**SANDIA REPORT**  SAND2006-2357

Unlimited Release Printed April 2006

# **Viewing GFF format SAR images with Matlab**

William H. Hensley, Jr. and Armin W. Doerry

Prepared by Sandia National Laboratories Albuquerque, New Mexico 87185 and Livermore, California 94550

Sandia is a multiprogram laboratory operated by Sandia Corporation, a Lockheed Martin Company, for the United States Department of Energy's National Nuclear Security Administration under Contract DE-AC04-94AL85000.

Approved for public release; further dissemination unlimited.

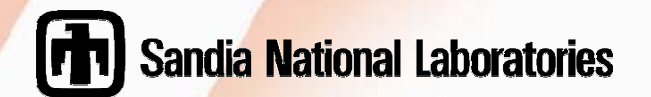

Issued by Sandia National Laboratories, operated for the United States Department of Energy by Sandia Corporation.

**NOTICE:** This report was prepared as an account of work sponsored by an agency of the United States Government. Neither the United States Government, nor any agency thereof, nor any of their employees, nor any of their contractors, subcontractors, or their employees, make any warranty, express or implied, or assume any legal liability or responsibility for the accuracy, completeness, or usefulness of any information, apparatus, product, or process disclosed, or represent that its use would not infringe privately owned rights. Reference herein to any specific commercial product, process, or service by trade name, trademark, manufacturer, or otherwise, does not necessarily constitute or imply its endorsement, recommendation, or favoring by the United States Government, any agency thereof, or any of their contractors or subcontractors. The views and opinions expressed herein do not necessarily state or reflect those of the United States Government, any agency thereof, or any of their contractors.

Printed in the United States of America. This report has been reproduced directly from the best available copy.

Available to DOE and DOE contractors from

U.S. Department of Energy Office of Scientific and Technical Information P.O. Box 62 Oak Ridge, TN 37831

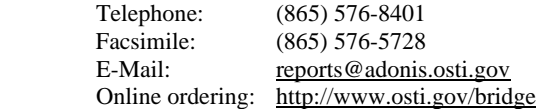

Available to the public from U.S. Department of Commerce National Technical Information Service 5285 Port Royal Rd. Springfield, VA 22161

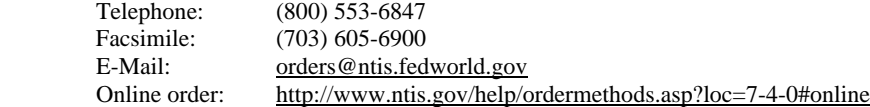

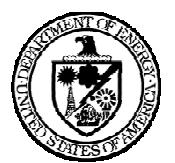

SAND2006-2357 Unlimited Release Printed April 2006

## <span id="page-2-0"></span>**Viewing GFF format SAR images with Matlab**

William H. Hensley, Jr. and Armin W. Doerry SAR Applications Department

> Sandia National Laboratories PO Box 5800 Albuquerque, NM 87185-1330

### **ABSTRACT**

Sandia radar systems output their images and image products in Sandia's unique GFF file format. Sandia wishes and encourages other government agencies and research institutions to use and exploit its SAR images, and consequently is making available its Matlab GFF file reading software via this report.

## <span id="page-3-0"></span>**ACKNOWLEDGEMENTS**

This work was funded by the US DOE Office of Nonproliferation & National Security, Office of Research and Development, NA-22, under the Advanced Radar System (ARS) project.

Sandia is a multiprogram laboratory operated by Sandia Corporation, a Lockheed Martin Company, for the United States Department of Energy under Contract DE-AC04- 94AL85000.

### <span id="page-4-0"></span>**CONTENTS**

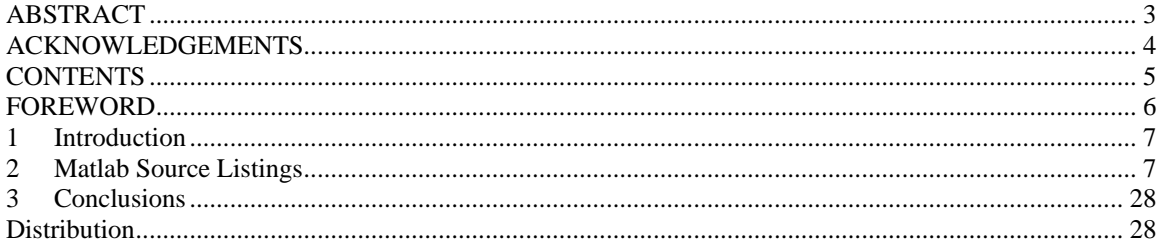

### <span id="page-5-0"></span>**FOREWORD**

During the initial development of its Synthetic Aperture Radar (SAR) systems, Sandia required image annotation beyond that achievable with standard image file formats available at the time. Consequently Sandia developed its own image file format known as GSAT File Format, or GFF. (The acronym GSAT denotes Ground-based SAR Applications Testbed.) The GFF file format has undegone several revisions as SAR development programs have come and gone, but remains Sandia's principal SAR image format. Sandia today has a large library of SAR images in GFF format.

### <span id="page-6-0"></span>**1 Introduction**

Sandia radar systems output their images and image products in Sandia's unique GFF file format. The GFF file format was developed to allow custom annotation of SAR images, as well as storing complex (magnitude and phase) images for post-processing and exploitation. Sandia's principal image analysis tool is the software package Matlab™, available from The MathWorks.<sup>1</sup> Consequently, Sandia has developed Matlab tools (programs) to read GFF files.

Sandia wishes and encourages other government agencies and research institutions to use and exploit its SAR images, and consequently is making available its Matlab GFF file reading software via this report. What follows are Matlab source listings for reading GFF files into a Matlab work space.

It should be recognized by the reader that the GFF file format is evolving, and that the following Matlab Source listings are merely a snapshot of an article in development. Consequently, this software is provided as is, with no guarantee, warranty, or other assurance of functionality or correctness for any purpose. Furthermore, users should have no expectation of support from the authors or Sandia National Laboratories. In other words, use at your own risk.

### **2 Matlab Source Listings**

Source listings are provided for the following three files.

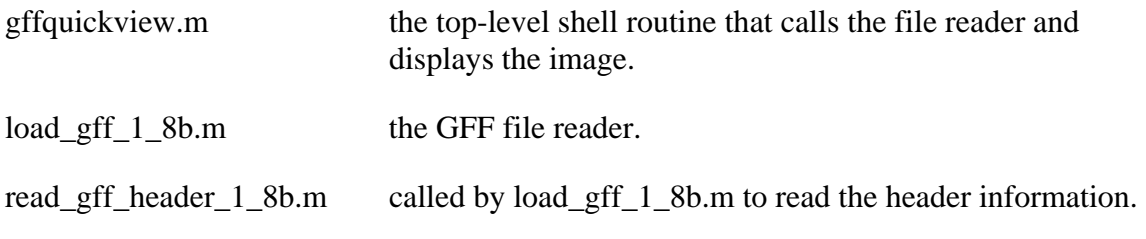

What follows is the source listing for these files.

 $\overline{a}$ 

<span id="page-6-1"></span><sup>1</sup> <http://www.mathworks.com/>

#### **gffquickview.m**

```
% gffquickview open and view Sandia GFF image file 
\approx%%%%%%%%%%%%%%%%%%%%%%%%%%%%%%%%%%%%%%%%%%%%%%%%%%%%%%%%%% 
%%%%%%%%%%%%%%%%%%%%%%%%%%%%%%%%%%%%%%%%%%%%%%%%%%%%%%%%%% 
%% 
%% This software is provided as is, with no guarantee,
%% warranty, or other assurance of functionality or
%% correctness for any purpose. Furthermore, users should
%% have no expectation of support from the authors or 
%% Sandia National Laboratories. Use at your own risk. 
%%%%%%%%%%%%%%%%%%%%%%%%%%%%%%%%%%%%%%%%%%%%%%%%%%%%%%%%%%% 
%%%%%%%%%%%%%%%%%%%%%%%%%%%%%%%%%%%%%%%%%%%%%%%%%%%%%%%%%% 
% 
% Author: A. W. Doerry, 5342 
% Written: 28March2006 
% Copyright: 2006 Sandia National Laboratories 
% awd 20060328 initial coding 
\epsilonclear all;
close all;
pathname = \cdot \cdot;
[Image, Header, fname] = load_gff_1_8b('defaultPath',pathname);
if Header.BytesPerPixel>1,
    im qp = sqrt(abs(Image));
else
    im\_qp = abs(Image);end
im_qp = 255*im_qp/max(max(im_qp));im_qp = round(min(4*im_qp,255));
figure; image(im_qp);
colormap(gray(256));
axis('image');
```
#### **load\_gff\_1\_8b.m**

```
function [Image, Header, FileName ]= load_gff_1_8b( FileName, PathName )
% function <[>Image<, Header<, FileName>]> = load_gff_1_8b<( FileName )>;
% OR <[>Image<, Header<, FileName>]> = load_gff_1_8b<( 'defaultPath', PathName )>;
\tilde{z}%%%%%%%%%%%%%%%%%%%%%%%%%%%%%%%%%%%%%%%%%%%%%%%%%%%%%%%%%%%%%%%%%%%%%%%%%%%%%%%%%%%%%%%%%%%%%%%%%%%%%%%%%%%%%%%%%%%%%%% This software is provided as is, with no guarantee, 
%% warranty, or other assurance of functionality or 
%% correctness for any purpose. Furthermore, users should
%% have no expectation of support from the authors or
%% Sandia National Laboratories. Use at your own risk.
%%%%%%%%%%%%%%%%%%%%%%%%%%%%%%%%%%%%%%%%%%%%%%%%%%%%%%%%%%%%%%%%%%%%%%%%%%%%%%%%%%%%%%%%%%%%%%%%%%%%%%%%%%%%%%%%%%%%%\mathbf{R}% This function loads an image written according to the GSAT File 
% Format specification [1] into the MATLAB workspace. It optionally
% returns the values from the header in a MATLAB structure.%% Inputs:
% FileName (Optional) If the optional file name argument is present, 
% it is assumed to point to a valid GSAT file.
% If the argument is not present, the user is prompted to
% select a file using the file open dialog box.
% PathName (Optional) If the command line has two arguments, and
% the first one is the string 'defaultpath' (any case),
% the program interprets the PathName input as the starting
% directory path to use for the file open dialog box.
%% Outputs:
% Image The array containing the (non-scaled, non-calibrated) image
% pixels from the file.
% Header (Optional) The MATLAB structure containing all fields of
```
% the file header.% FileName (Optional) The full path- and file-name of the file read. % References:% 1) Mendelsohn, G. H., et al, "GSAT Image File Format Specification" % Revision 1-6 (Draft), 02Feb00. % Author: W. H. Hensley, 2344 % Written: 8Feb2000% Copyright: 2000 Sandia National Laboratories % Revisions:% 27May2000 WHH Added support for input filename. % Improved error handling and messaging. % 28Jun2000 DLB Put back in Bill's revision as follows:% 14Mar2000 WHH Updated to support GFF Draft 1-6 as of 3/14/2000. This % changed the way that complex mag/phase pixels are stored, % so that the phase is always first, regardless of "Endian". % 08Jul2000 WHH Added support for default path input. % Test History: % 12Feb2000 WHH Tested against image from RTV Rev A RadarControl tape: % 19980726.L01L004:VRTVCHECKOUT0:PASS0000:00000.GFF%======================================================================% Check for input, and get file: %======================================================================if  $($  nargin  $>= 2$   $),$  [Header, gffName, gffPath, fid] = read\_gff\_header\_1\_8b('defaultPath',PathName) FileName = [qffPath qffName]; if fid  $< 1$ , if fid  $== -3$ , errordlg(['Requested file (' gffName ') is NOT in GSAT format!'], 'load gff 1 8b'); elseif fid  $== -2$ , errordlg(['Requested file (' gffName ') does not exist'], 'load qff 1 8b'); elseerrordlg(['Header could not be read on file ' gffName ...

```
', function aborting.'],'load_gff');
     endImage = []Header = [];
     returnendelseif ( nargin >= 1 ),
   [Header, gffName, gffPath, fid] = read_gff_header_1_8b(FileName);
  if fid < 1,
     if fid == -3,
        errordlg(['Requested file (' FileName ') is NOT in GSAT format!'], 'load_gff');
     elseif fid == -2,
        errordlg(['Requested file (' FileName ') does not exist'], 'load_gff');
     else errordlg(['Header could not be read on file ' FileName ...
              ', function aborting.'], 'load qff');
     endImage = []Header = [];
     returnendelse[Header, gffName, gffPath, fid] = read gff header 1 8b;
  FileName = [qffPath qffName];
  if fid < 1,
     if fid == -3,
        errordlg(['Requested file (' FileName ') is NOT in GSAT format!'],'load qff');
     elseif fid == -2,
        errordlg(['Requested file (' FileName ') does not exist'], 'load_gff');
     else errordlg(['Header could not be read on file ' FileName ...
              ', function aborting.'],'load_gff');
      endImage = []Header = [];
```

```
returnendendif (Header.RowMajor)
   FirstIndexLength = Header.RgCnt;
   SecondIndexLength = Header.AzCnt;
  Flip = 0;
else FirstIndexLength = Header.AzCnt;
   SecondIndexLength = Header.RgCnt;
  Flip = 1;
endswitch Header.ImageType
case 0,
    fprintf('Reading sqrt(magnitude) pixels.\n');
   % Take care of RowMajor
   if Flip,
       Image = fread(fid, [FirstIndexLength, SecondIndexLength], 'uchar').';
   else Image = fread(fid,[FirstIndexLength,SecondIndexLength],'uchar');
   endcase 1,
    fprintf('Reading complex (magnitude, phase) pixels.\n');
   if Header.BytesPerPixel == 4 %phase = 2 bytes, same with magnitude
        Image2 = fread(fid,[FirstIndexLength*2,SecondIndexLength],'ushort');
       % Convert to MATLAB complex:
       % [3/14/00 WHH All "Endian" cases now store phase first, followed
       % by magnitude.]
       Image = Image2(2:2:size(Image2,1),:) .*exp(j * Image2(1:2:size(Image2,1),:) * 2*pi/(2^216));
    else %BytesPerPixel=8 bytes=64 bits, therefore phase is 4 bytes=32 bits, mag =4 bytes=32 bits
        Image2 = fread(fid,[FirstIndexLength*2,SecondIndexLength],'ulong');
       % Convert to MATLAB complex:
```

```
% [3/14/00 WHH All "Endian" cases now store phase first, followed
        % by magnitude.]
       Image = Image2(2:2:size(Image2,1);: .*exp(j * Image2(1:2:size(Image2,1);:) * 2*pi/(2^32));% Take care of RowMajor
   endif Flip,
        Image = Image.'endcase 2,%Read in real+imag format pixels
     fprintf('Reading complex (real and imaginary) pixels.\n');
         Image2 = fread(fid,[2*FirstIndexLength SecondIndexLength],'float');
        Image = Image2(1:2:size(Image2,1),:) +j*Image2(2:2:size(Image2,1),:)%Take care of RowMajor
   if Flip,
        Image = Image.'endotherwise,
   warndlg(['Unknown pixel type: ' num2str(Header.ImageType) '.'], 'load_gff');
end %ends the switch statement
fprintf('FID in load_gff was %d.\n',fid);
fclose(fid);
return
```
#### **read\_gff\_header\_1\_8b.m**

```
function [Header, qffName, qffPath, fid out] = read qff header 1 8b( FileName, PathName );
% function <[>Header<, gffName, gffPath <,fid_out>]> = read_gff_header_1_8b( <FileName> );
%%%%%%%%%%%%%%%%%%%%%%%%%%%%%%%%%%%%%%%%%%%%%%%%%%%%%%%%%%%%%%%%%%%%%%%%%%%%%%%%%%%%%%%%%%%%%%%%%%%%%%%%%%%%%%%%%%%%%%%% This software is provided as is, with no guarantee, 
%% warranty, or other assurance of functionality or 
%% correctness for any purpose. Furthermore, users should
%% have no expectation of support from the authors or
%% Sandia National Laboratories. Use at your own risk.
22%%%%%%%%%%%%%%%%%%%%%%%%%%%%%%%%%%%%%%%%%%%%%%%%%%%%%%%%%%%%%%%%%%%%%%%%%%%%%%%%%%%%%%%%%%%%%%%%%%%%%%%%%%%%%%%%%%%%\epsilon% This function reads the header of an image file written according 
% to the GSAT File Format specification [1]. It returns the values
% from the header in a MATLAB structure, and (optionally) the file
% handle to the valid GFF file.\epsilon% It leaves the file open (with the proper "endian" setting), and 
% positioned just past the end of the header (at the beginning of
% pixel data).
\epsilon% If the file is NOT in GFF or is invalid in any other way, it is 
% closed and fid_out will be < 0. If the requested file does not
% exist, fid_out will be -2.
%% Inputs:
% FileName (Optional) If the optional file name argument is present, 
% it is assumed to be the name of a valid, existing GFF file.
% % If the argument is not present, the user is prompted to
% select a file using the file open dialog box.
```
%% Outputs: % Header The MATLAB structure containing all fields of the file header. % gffName (Optional) The name of the opened file. The input name is % returned if "FileName" is passed in. % gffPath (Optional) The path to the opened file. Null string returned % if "FileName" is passed in. % fid\_out (Optional) This function will sometimes close the file and % re-open it. It also can be used to find a new file without % having a handle passed in. In either case, the calling % routine can get the active file handle from this parameter. % References:% 1) Mendelsohn, G. H., et al, "GSAT Image File Format Specification" % Revision 1-6 (Draft), 02Feb00. % Author: W. H. Hensley, 2344 % Written: 4Feb2000% Copyright: 2000 Sandia National Laboratories % Revisions:% 08Feb2000 WHH Changed scaling back to 2^-16 on APCAlt. % 09Feb2000 WHH Changed scaling on RgChirpRate to 2^+12 from 2^-16! % Scaling on RgChirpRate now dependent on rev number. % 27May2000 WHH Changed input argument to FileName and implemented. % 08Jul2000 DLB/WHH Added multiple-extension support for Unix % Added default path support. % 18Jul2000 WHH Now closes file if the 4th input parameter (fid\_out) % is NOT supplied. % 21Aug2000 WHH/DLB Fixed the order of AzResolution and RgResolution. % Prior to this, function did NOT meet gff 1/6 spec! %======================================================================% Get a valid file, assure it's at beginning of file, and open with % the correct "endian" interpretation: %======================================================================

% Only use the error dialogs if this was the top-level called function!

```
UseWarnMsqs = length(dbstack) < 2;
if (nargin >= 2)
   if isunix,
      if (PathName(length(PathName)) ~= '/') & (PathName(length(PathName)) ~= '\'),
         PathName = [PathName ' /'];
      endFilterSpec = [[PathName '*.GFF<sup>|'</sup>], [PathName '*.qff']];
   elseif (PathName(length(PathName)) \sim= '/') & (PathName(length(PathName)) \sim= '\'),
         PathName = [PathName '\\'];
      endFilterSpec = [PathName '*.qff;*.GFF'];
   end [gffName, gffPath] = uigetfile(FilterSpec, 'Select GFF file to open');
   if (gffName == 0)
     fid out = -1;
     Header = [];
      qffName = [];
     gfFPath = []returnelse fid = fopen([gffPath gffName],'r','ieee-be');
   endelseif (nargin >=1)
   if exist( FileName, 'file' ),
      fid = fopen( FileName );
      if fid < 1,
         if UseWarnMsgs,
             errordlg(['GSAT File ' gffPath gffName ' cannot be opened.'],'read_gff_header');
         endfid out = fid;
          Header = [];
```

```
qffName = []qffPath = [];
        returnendelseif UseWarnMsgs,
        errordlg(['GSAT File ' FileName ' does not exist.'], 'read_gff_header');
     endfid out = -2;
     Header = [];
     gffName = []qffPath = []returnend
 gffName = FileName;
  qffPath = [];
else % nargin = 0
  if isunix,
     FilterSpec = ['*.GFF]'..*.gff'];
  else FilterSpec = '*.gff;*.GFF';
  end[gffName, gffPath] = uigetfile(FilterSpec, 'Select GFF file to open');
   if (gffName == 0)
     fid_out = -1;
     Header = [];
     gffName = []gfFPath = []returnelse fid = fopen([gffPath gffName],'r','ieee-be');
  endend
```

```
% Check that it's a GSAT file:StructID = char(fread(fid,[1,7],'char'));
if ~strcmp(StructID,'GSATIMG'),
  if UseWarnMsgs,
      errordlg('Selected file is not in GFF.', 'read gff header');
  end fclose(fid);
  fid out = -3;
  Header = [];
  gffName = []gfFPath = [];
  return;end% Check for "endian"fseek(fid,54,'bof');
Header.Endian = fread(fid, 1, 'ushort'); \frac{1}{6} 0 = little-endian
% Reopen the file with the proper endian interpretation:
if ( ~Header.Endian )
   fclose(fid);
  fid = fopen([qffPath qffName], 'r', 'ieee-le');
  fprintf(['Opened ' strrep([qffPath qffName],'\','\\') ' as ieee-le\n']);
else fclose(fid);
   fid = fopen([gffPath gffName],'r','ieee-be');
  fprintf(['Opened ' strrep([qffPath qffName], '\','\\') ' as ieee-be\n']);
end
```

```
%======================================================================% The file is now open correctly. Read the parameters:
%======================================================================
```

```
% Check for "endian"fseek(fid,8,'bof');
Header.Version_Minor = fread(fid,1,'ushort');
Header.Version_Major = fread(fid,1,'ushort');
Header.Lenqth = fread(fid,1,'ulonq');Header.Creator Length = fread(fid,1,'ushort');Header.Creator = char(fread(fid, [1,Header.Creator Length], 'char'));
                                fread(fid,24-Header.Creator Length,'char');
if (ttext{ell}(fid) \sim = 42)warndlg('file marker not at 42 to start date \& time.');
endHeader.DateTime = \text{freq}(fid,6,'ushort'); \frac{1}{2} \frac{1}{2} \frac{1}{2} \frac{1}{2} \frac{1}{2} \frac{1}{2} \frac{1}{2} \frac{1}{2} \frac{1}{2} \frac{1}{2} \frac{1}{2} \frac{1}{2} \frac{1}{2} \frac{1}{2} \frac{1}{2} \frac{1}{2} \frac{1}{2} \frac{1}{2} \frac{1}{2}Header.Endian = \text{freq}(fid,1,'ushort'); \frac{1}{6} 0 = little-endian
if (( Header. Version_Major == 1 ) & ( Header. Version_Minor > 7 ) | ...
       (Header.Version Major > 1)),
       Header.BytesPerpixel = freqdfid, 1, 'float32');
elseHeader.BytesPerPixel = fread(fid,1,'uint32');
end
```
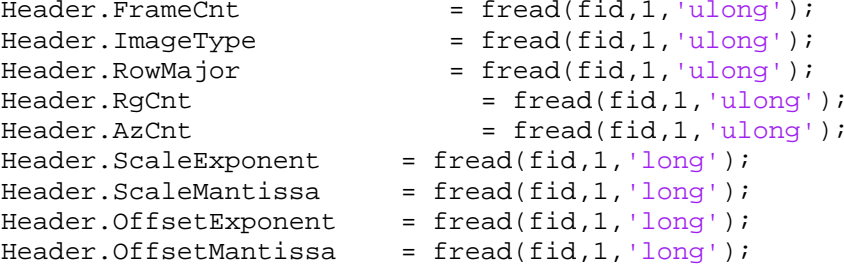

```
if (ftell(fid) \sim= 128)
   warndlg('file marker not at 128 to start comment.');
end
```
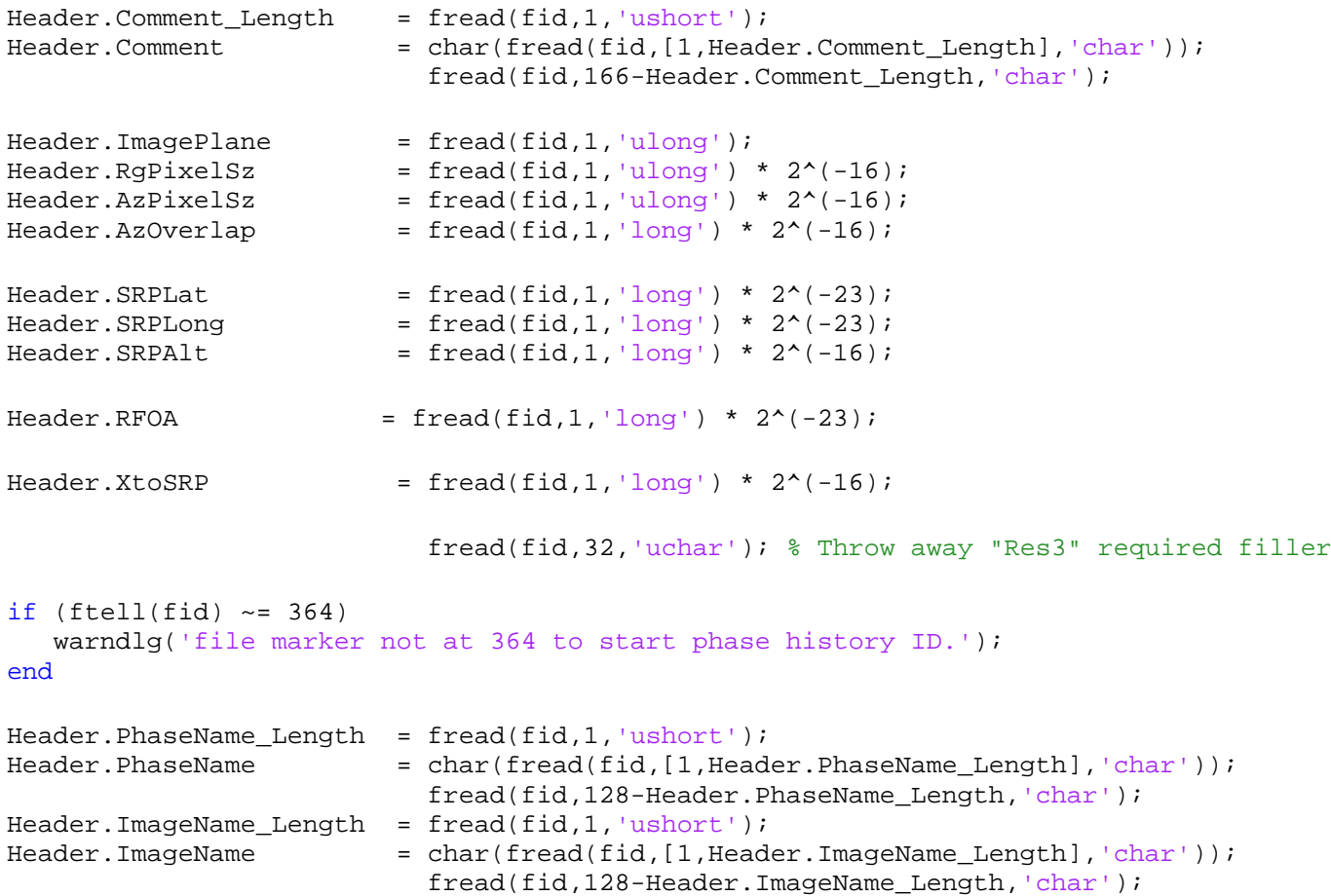

```
Header.LookCnt = freed(fid,1,'ulong');Header.ParamRefAp = \nfrac{1}{100} = \nfrac{1}{100}Header.ParamRefPos = fred(fid,1,'ulong');Header.GrzAngle = \n= \nfrac{fied(fid, 1, 'ulong') * 2^(-23)}{1}Header.Squint = \nfrac{fread(fid,1,'long') * 2^(-23)}{i}Header.GTA = \text{freq}(fid,1,'long') * 2^(-23);Header.RgBeamCtr = fread(fid,1,'ulong') * 2^(-8);
Header.FlightTime = fread(fid,1,'ulong') * 10^(-3);if (( Header.Version Major == 1 ) & ( Header.Version Minor > 5 ) | ...
      (Header.Version_Major > 1)),
  Header.RgChirprRate = freed(fid,1,'float');elseHeader.RqChirpRate = \n  <math>fread(fid, 1, 'long') * 2^(+12);</math>endHeader.XtoStart = fread(fid,1,'long') * 2^(-16);
Header.MoCompMode = freed(fid,1,'ulong');Header.V_X = fread(fid,1,'ulong') * 2^(-16);
Header.APCLat = \text{freq}(fid,1,'long') * 2^(-23);Header.APClong = fred(fid,1,'long') * 2^(-23);Header.APCAlt = freqdfid,1,'ulong') * 2^(-16);Header.Calparm = \text{fread}(fid, 1, 'ulong') * 2^(-24);Header.LogicalBlkAdrr = fread(fid,1,'ulong');
if (ttext{ell}(fid) \sim = 692) warndlg('file marker not at 692 to start Azimuth Resolution.');
endHeader.AzResolution = fread(fid, 1, 'ulong') * 2^(-16);
```

```
Header.RgResolution = fread(fid, 1, 'ulong') * 2^(-16);
% Even though draft 1-6 says this is unsigned, it is actually SIGNED.
Header.DesSigmaN = \text{fread}(\text{fid}, 1, \text{'long'}) * 2^*(-23);
Header.DesGrazAngle = \n= \nfrac{1}{1} \cdot 1, 'ulong') * 2^(-23);Header.Dessquint = \nfrac{frad(fid,1,'long') * 2^(-23)}{i}Header.DesRng = fread(fid,1,'ulong') * 2^(-8);
Header.SceneTrackAngle = fread(fid, 1, 'long') * 2^(-23);
if (ftell(fid) \sim= 720)
   warndlg('file marker not at 720 to start User Specified Data.');
endHeader.UserParam = \text{fread}(\text{fid},48, 'uchar'); % Skip User Specified Data
if (ttext{ell}(fid) \sim = 768) warndlg('file marker not at 768 to start CCD Parameters.');
endHeader.CoarseSNR = fread(fid,1,'long'); % CCD Parameters
Header.CoarseAzSubSamp = fread(fid,1,'long'); 
Header.CoarseRngSubSamp = fread(fid,1,'long'); 
Header.MaxAzShift = freqdfid,1,'long');Header.MaxRngShift = freqd(fid,1,'long');Header.CoarseDltAz = freqd(fid,1,'long');Header.CoarseDltRng = freqd(fid,1,'long');Header.TotProcess = fread(fid,1,'long');Header.TptBoxCMode = \n  <b>fread(fid,1,'long')</b>;Header.S\scriptsize{NRThresh} = fread(fid,1,'long');Header.RngSize = fread(fid,1,'long'); 
Header.MapBoxSize = \n= \nfrac{fread(fid, 1, 'long')}{\n}Header.BoxSize = fread(fid, 1, 'long');
Header.BoxSpc = \nvert = \nvert (fid, 1, 'long')\nvertHeader.TotTPts = fread(fid,1,'long');
```
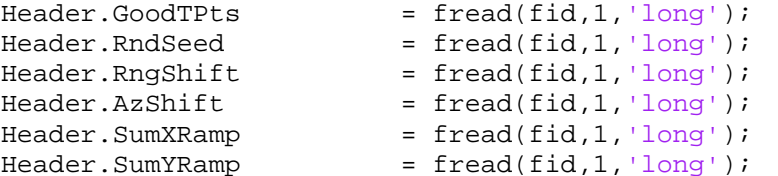

if  $(tell(fid) \sim = 852)$  warndlg('file marker not at 852 to start General Fields for RTV.'); endHeader.Cy9kTapeBlock = fread(fid,1,'ulong'); Header.NominalCenterFreq = fread(fid,1,'float');  $Header.\ImageFlag = \tfrac{fread(fid,1,'ulong');$  $Header.LineNumber = freed(fid,1,'ulong');$  $Header.PatchNumber = freed(fid,1,'ulong');$  $Header.Lambda0 = freqd(fid,1,'float');$  $Header.SRnqPixSpace = \n **fread(fid,1,'float')**$  $Header.DopppixSpace = freed(fid,1,'float');$  $Header.DoppOffset = \n  $freq(fid, 1, 'float')\n  $;$$$  $Header.DoppRngScale = freed(fid,1,'float');$  $Header.MuxTimeDelay = \nfrac{fread(fid,1,'float')}{\n}$  $Header.APCXECEF$  =  $fread(fid,1, 'double')$ ;  $Header.APCYECEF$  =  $fread(fid,1,'double');$  $Header.APCZECEF$  =  $fread(fid,1,'double');$  $\mathcal{F}$  =  $\mathcal{F}$  =

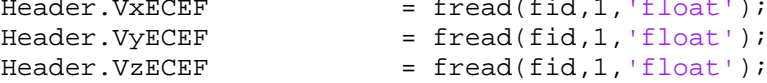

```
if (ttext{ell}(fid) \sim = 932) warndlg('file marker not at 932 to start Phase Calibration for IFSAR.');
endHeader. PhaseCal = fread(fid,1,'float');Header.SRPxECEF = fread(fid,1,'double');Header.SRPYECEF = fred(fid,1,'double');Header.SRPZECEF = fread(fid,1,'double');Header.Res5 = \text{fread}(\text{fid}, 64, 'uchar'); % filler Res5
```
#### %START REV 1.8 CHANGES

if (( Header.Version Major == 1 ) & ( Header.Version Minor > 7 ) | ... (Header.Version Major > 1)),

```
Header.HeaderLen1 = freqdfid,1,'ulong');Header.\ImpDate.Year = \n= \nfrac{1}{1}Header.\ImpDate.Month = \nfrac{fread(fid,1,'ushort')}{\n}Header.\ImpDate.Day = \nfrac{fread(fid,1,'ushort')}{\n}Header.\ImpDate.Hour = \nfrac{fread(fid,1,'ushort');Header.\ImpDate.Minute = \n  <b>fread(fid,1,'ushort')</b>;Header.\nIm\Phi\text{Date}.\nSecond = \nIread(fid,1,'ushort');Header.GompFileName = freed(fid, 128, 'uchar');
Header.FefFileName = freed(fid, 128, 'uchar');
Header.IEPlattform = fread(fid, 24, 'uchar');
Header.IEProcID = freed(fid, 12, 'uchar');
Header.IERadarModel = \nfrac{fied(fid, 12, 'uchar')}{F}Header.IERadarID = freqd(fid,1,'ulong');
```
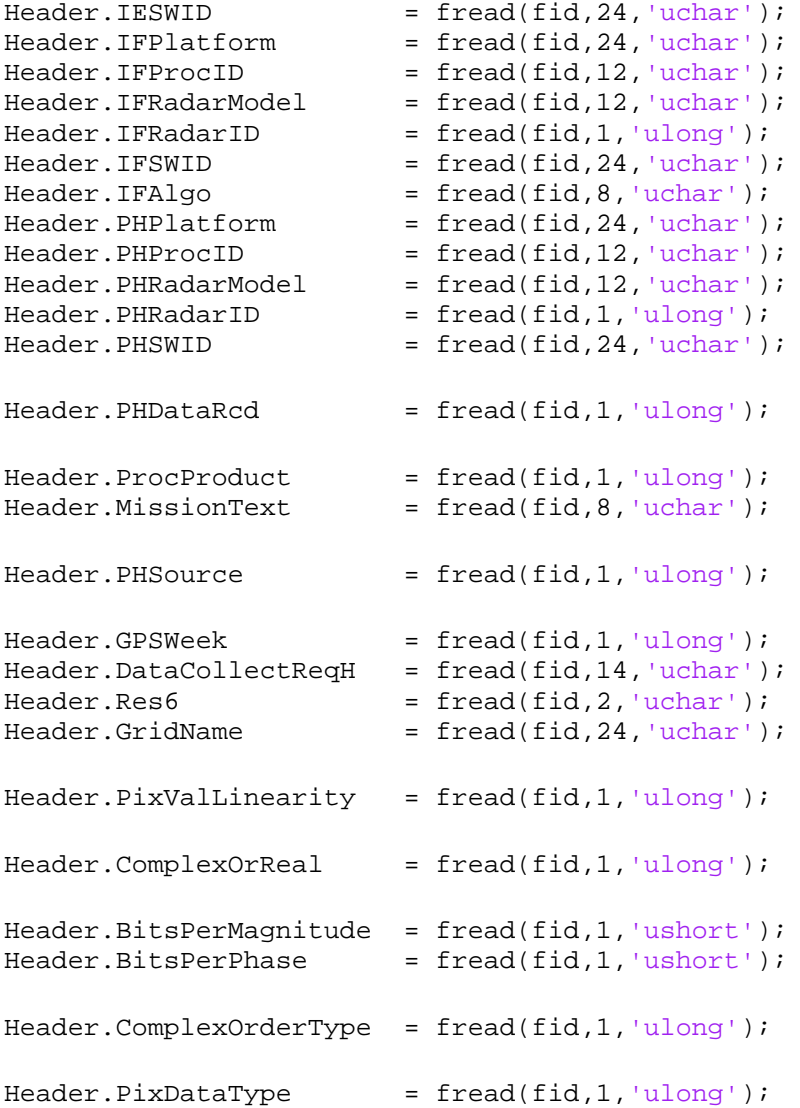

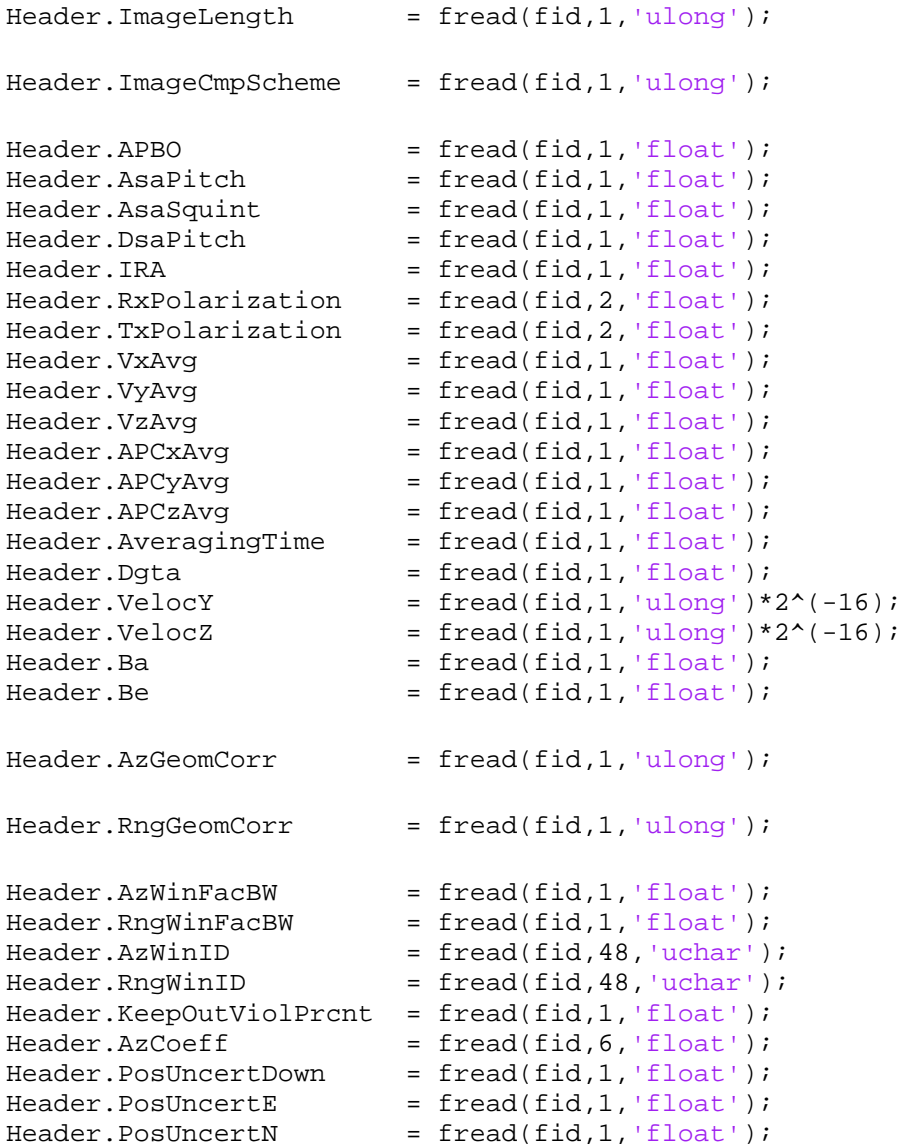

```
Header.NavAidingType = freed(fid,1,'ulong');Header.TwoDNLPhaseCoeffs = fread(fid,10,'float');
Header.ClutterSNRThresh = fread(fid,1,'float');
Header.ElevationCoeff = freqdfid, 9,'float');Header.MonopulseCoeff = fread(fid, 12, 'float');
Header.TwistPntErrorProt = freq(fid,1,'float');Header.TiltPntError = fread(fid,1,'float');Header.AzPntError = fread(fid,1,'float');Header.SigmaN = \nfrac{(fid,1,'ulong') * 2^(-23)}{i}Header.TakeNum = \n= \nfrac{1}{1}, 'ulong');
Header.IFSARFlags = freed(fid, 5, 'ulong');
Header.MuThreshold = freq(fid,1,'float');Header.GffAppType = freed(fid,1,'ulong');Header. Res7 = fread(fid, 8, 'uchar');
endif (ftell(fid) ~= Header.Length)
   warndlg('File marker not at header length - moving to end.');
   % Position file at end of header:
    fseek(fid,Header.Length,'bof');
end
if (nargout > 3)
  fid out = fid;else
```

```
end
```
fclose(fid);

return

#### <span id="page-27-0"></span>**3 Conclusions**

The Matlab source code listings herein will read and display the Sandia developed GFF image file format.

#### **Distribution**

Unlimited Release

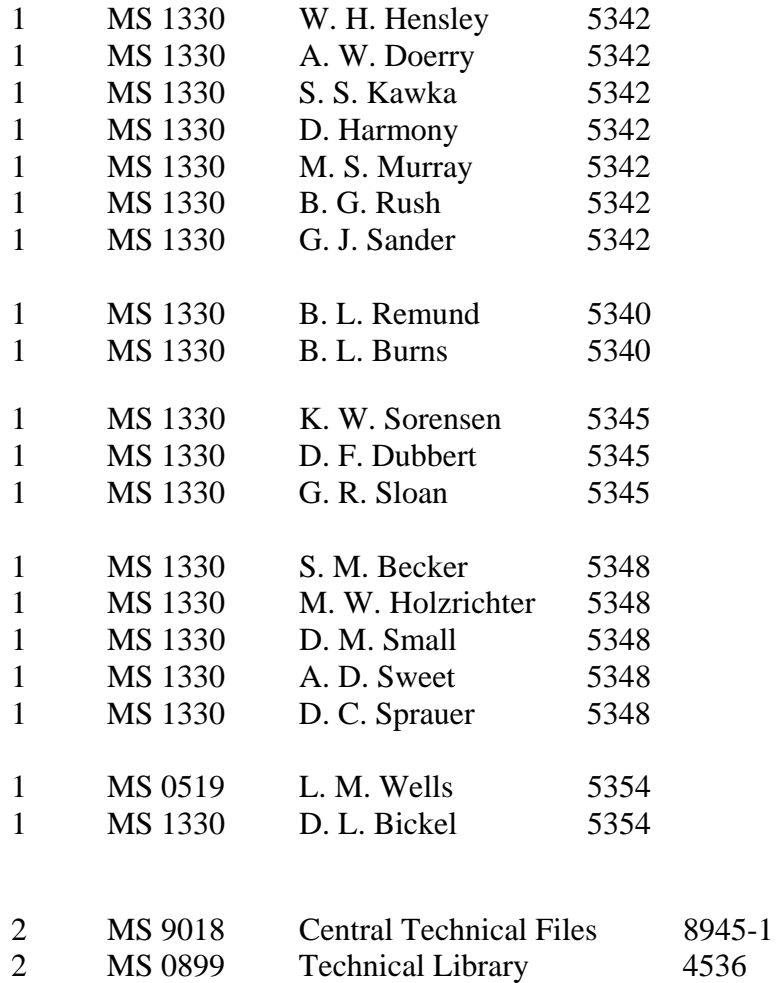

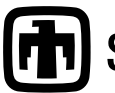

**n** Sandia National Laboratories